## **Нотные редакторы**

## Примеры нотных редакторов

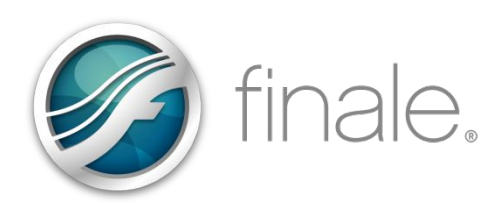

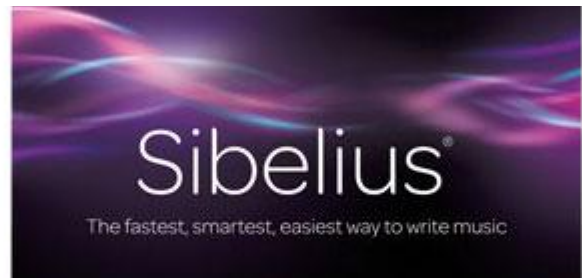

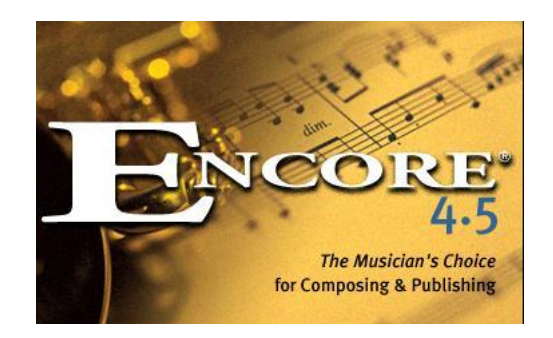

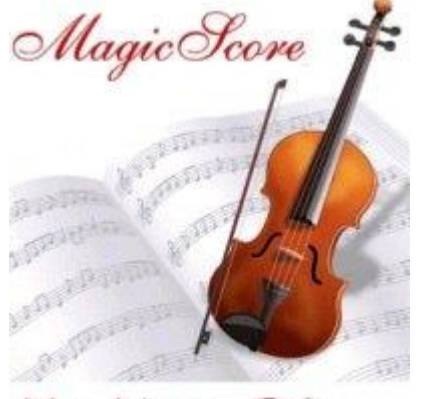

Music Notation Software for Musicians

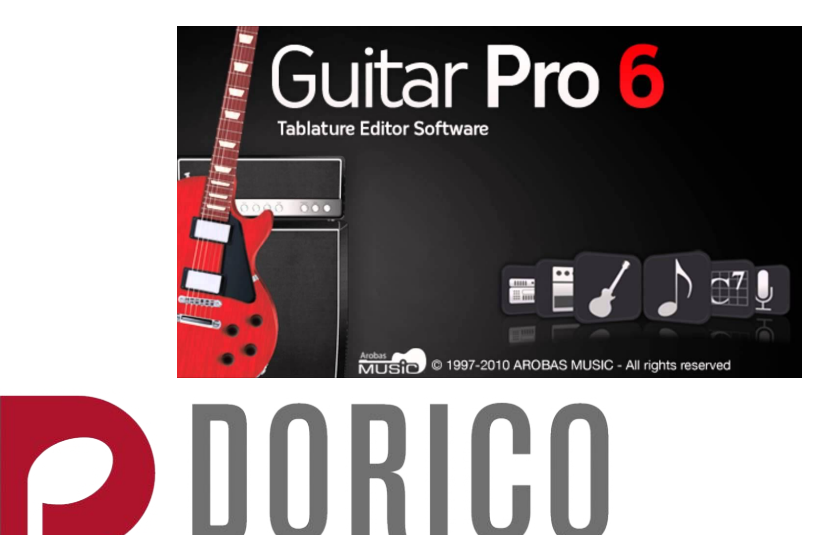

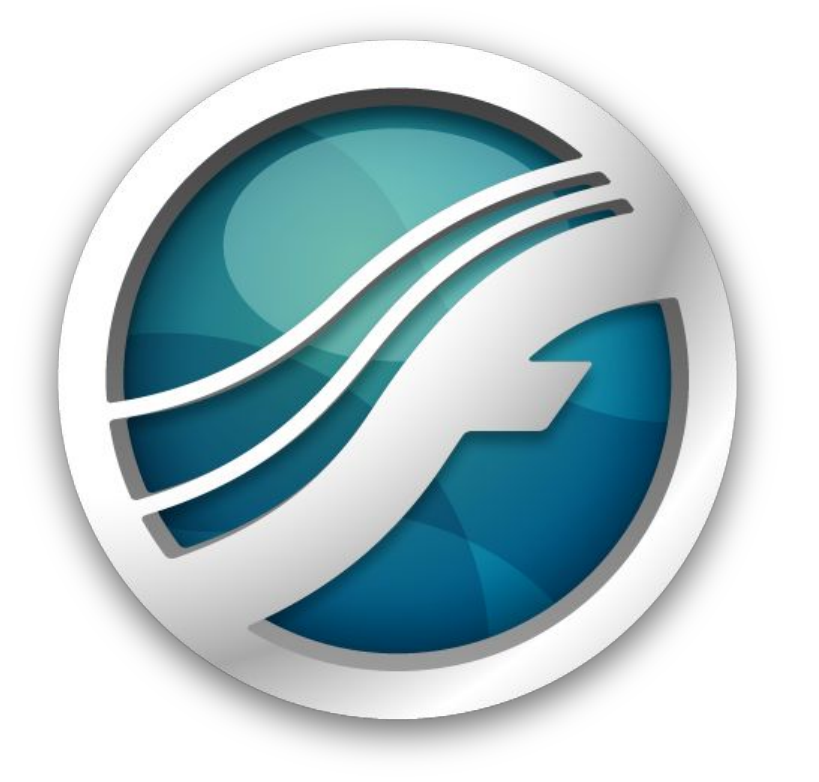

## i) finale.

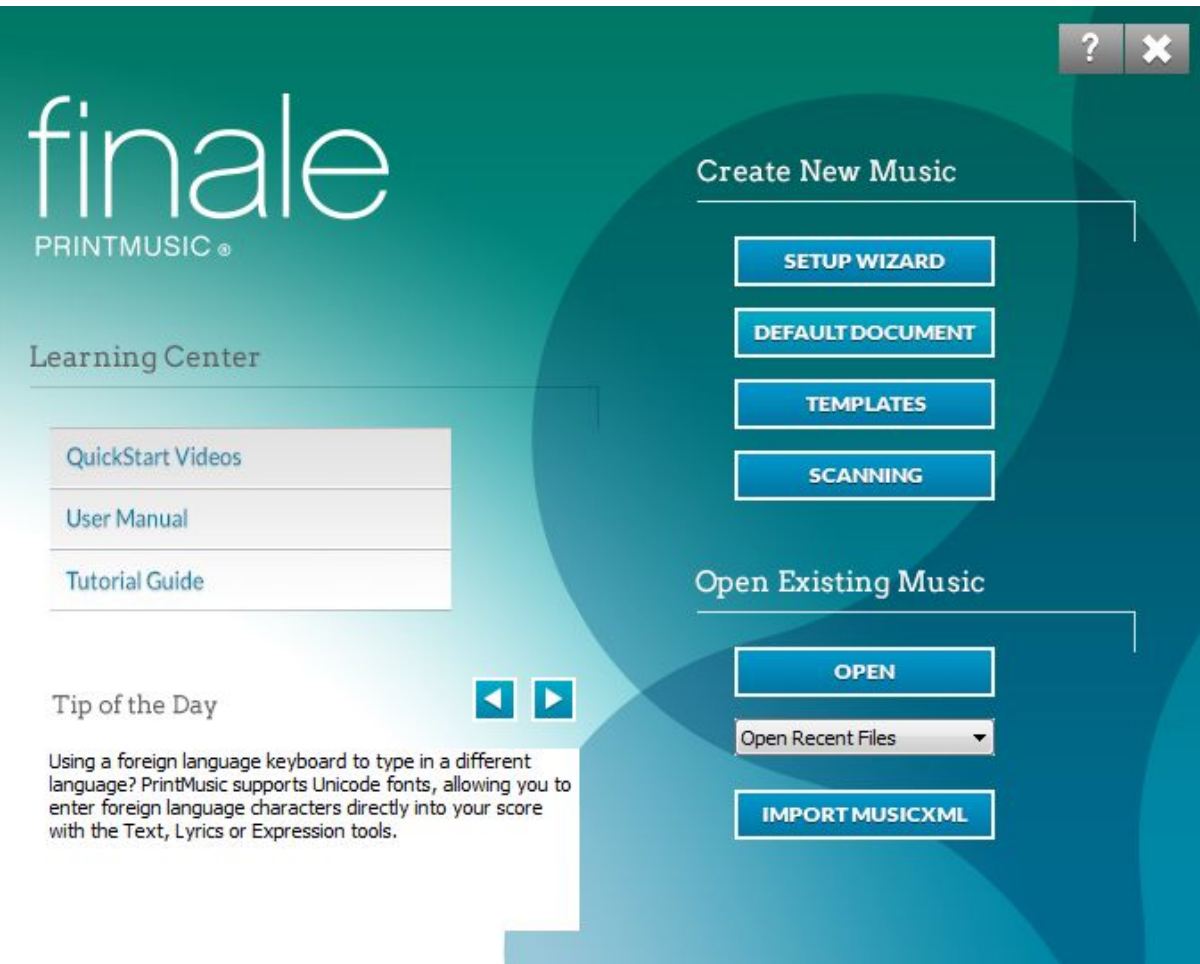

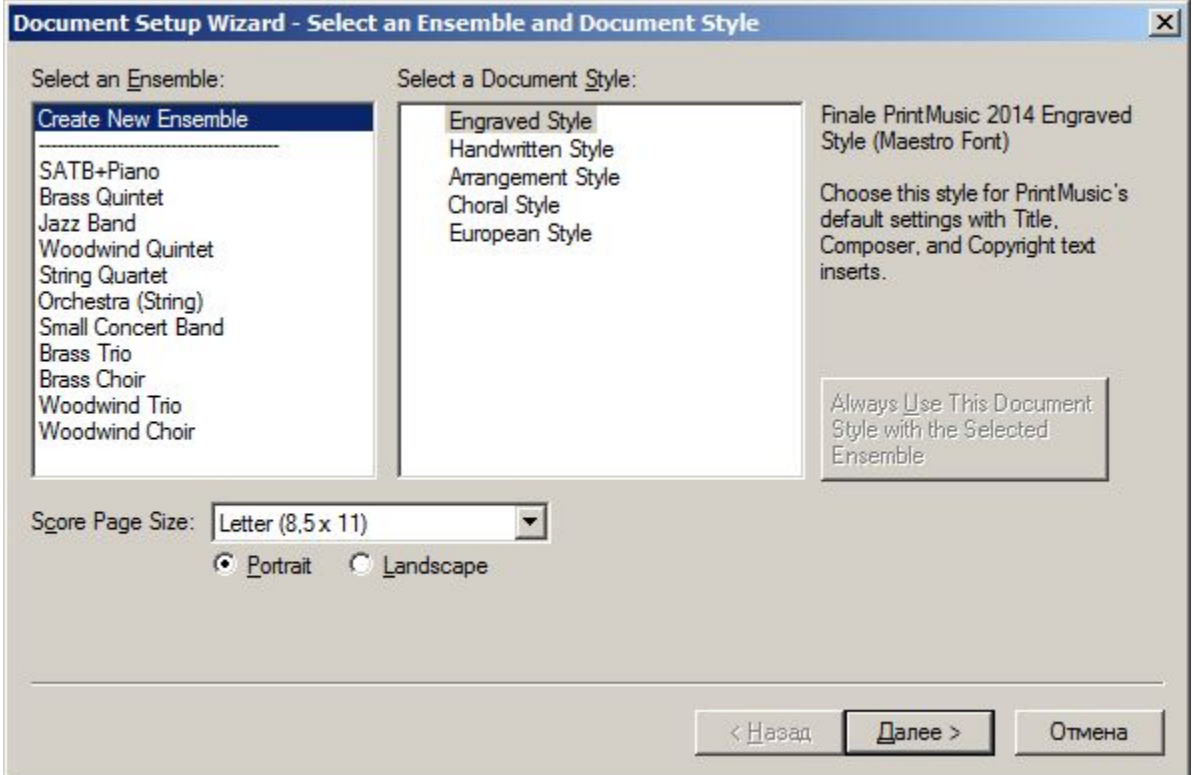

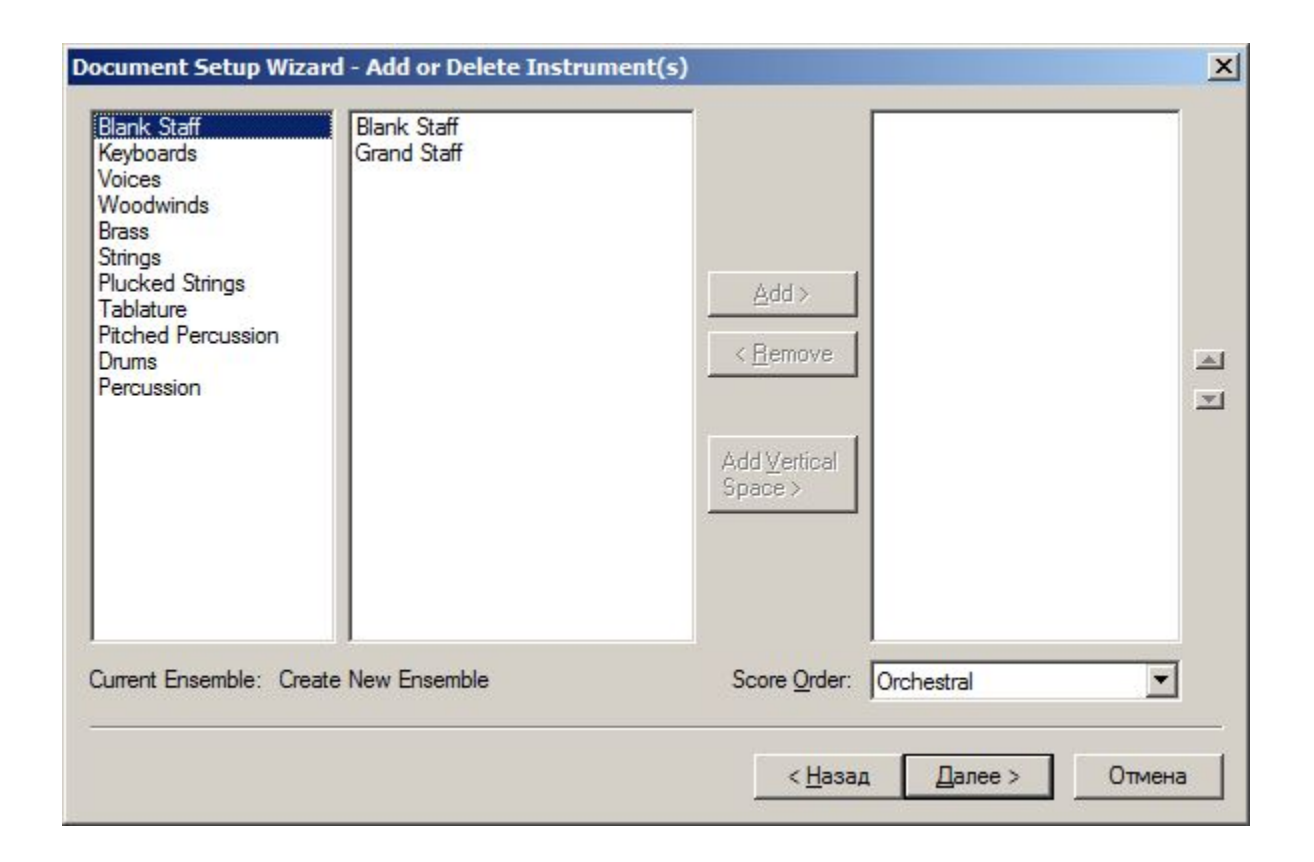

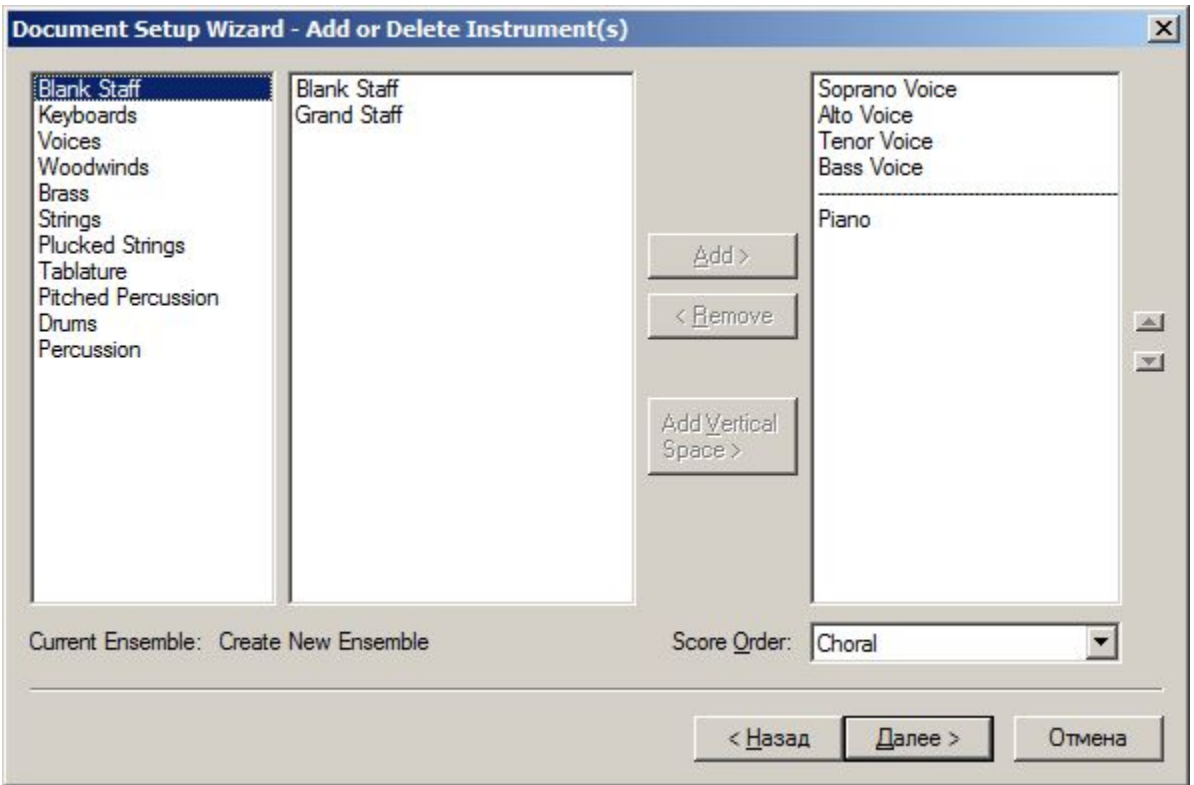

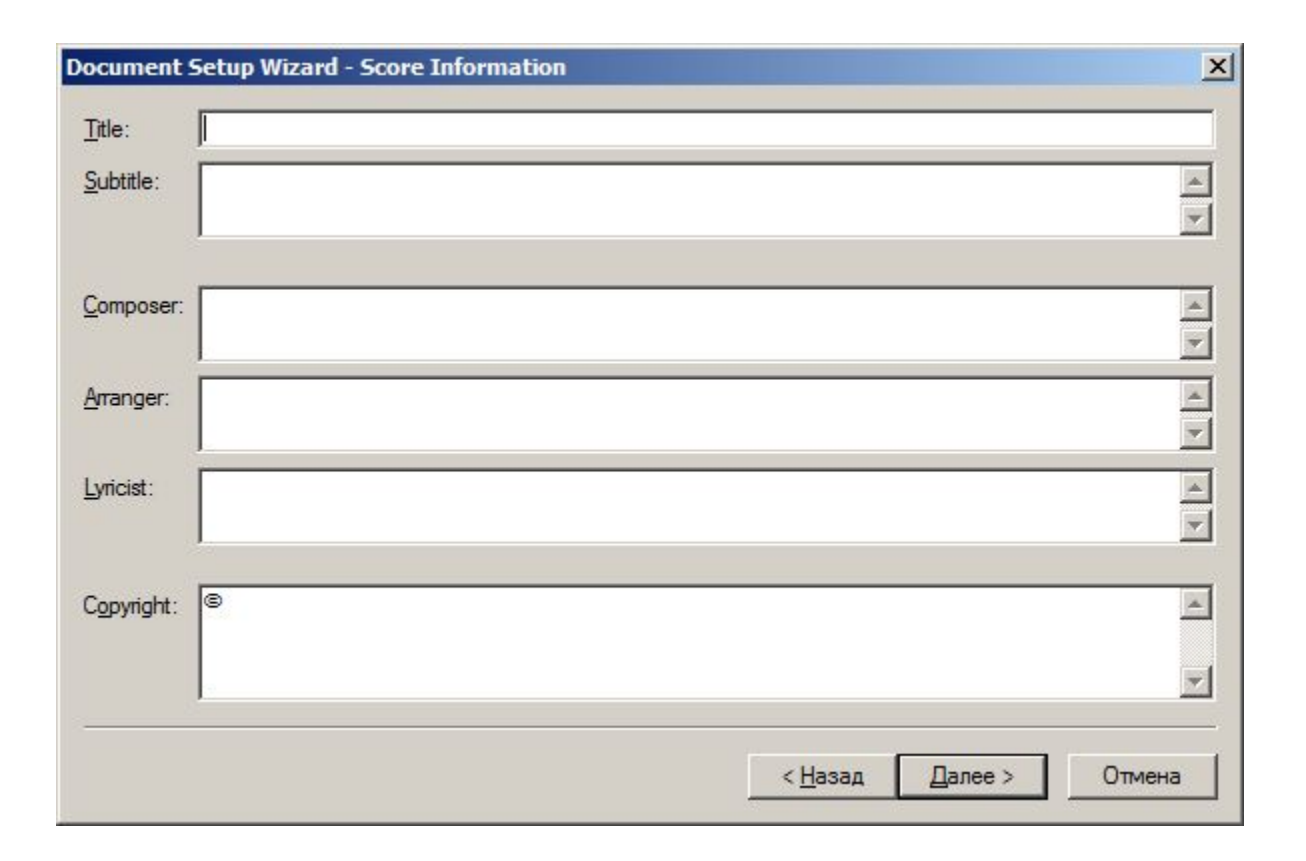

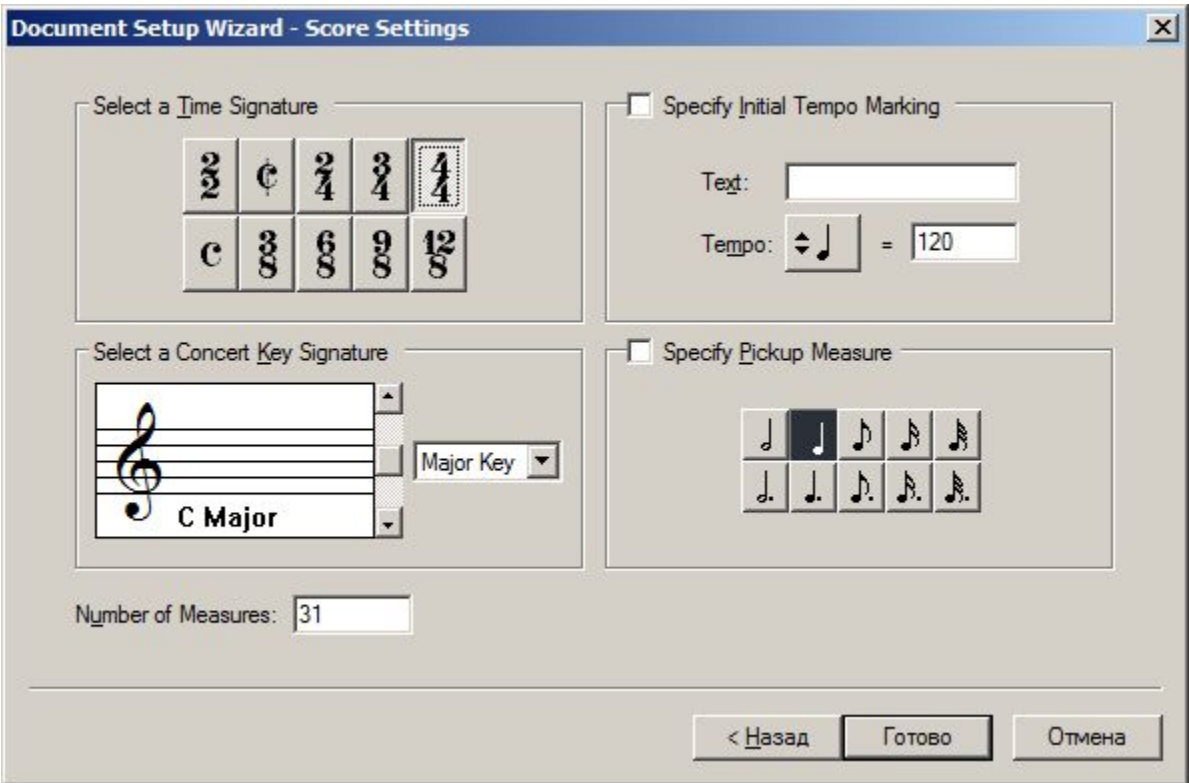

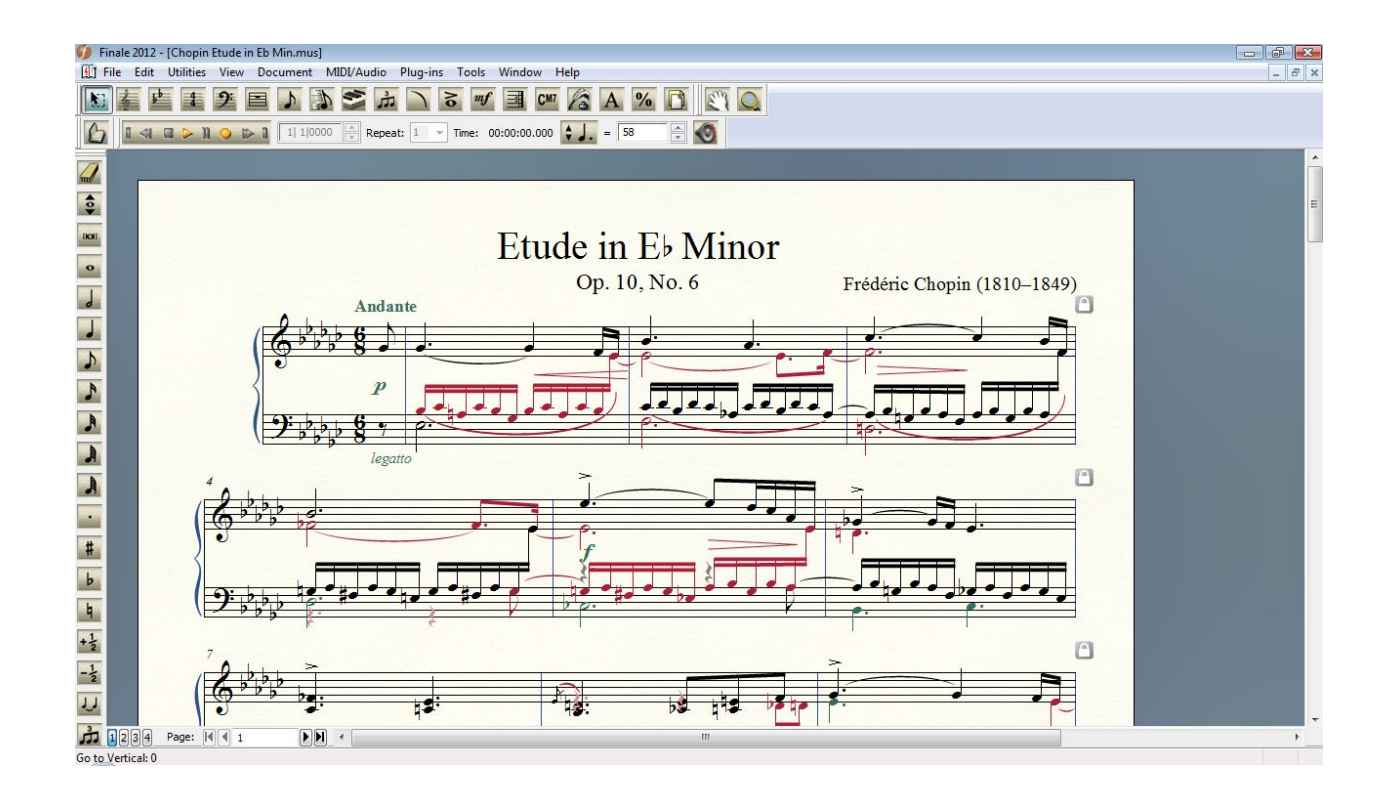

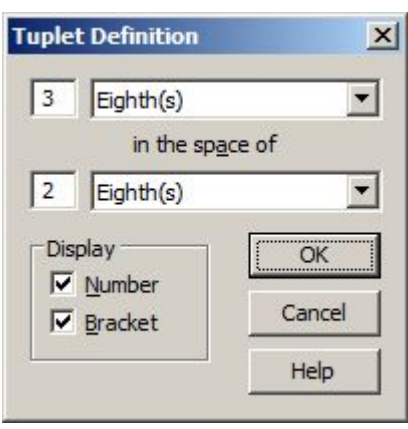